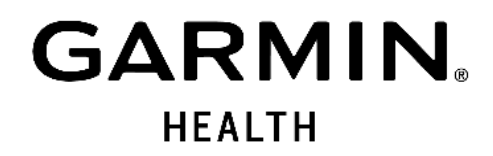

# **ENHANCED ACTIGRAPHY**

. . . . . . . . . . .

This white paper has been produced to provide a technical overview of the development of enhanced actigraphy features in the Garmin Health SDK. Part of this paper was presented during the Garmin Health Research Webinar on July, 19, 2023 by Justin Baird, technical lead software engineer at Garmin Health. A link to the full recording can be found in the reference section of this paper.

 $1.1.1.1.1.1.1.1.1$ 

# **TABLE OF CONTENTS**

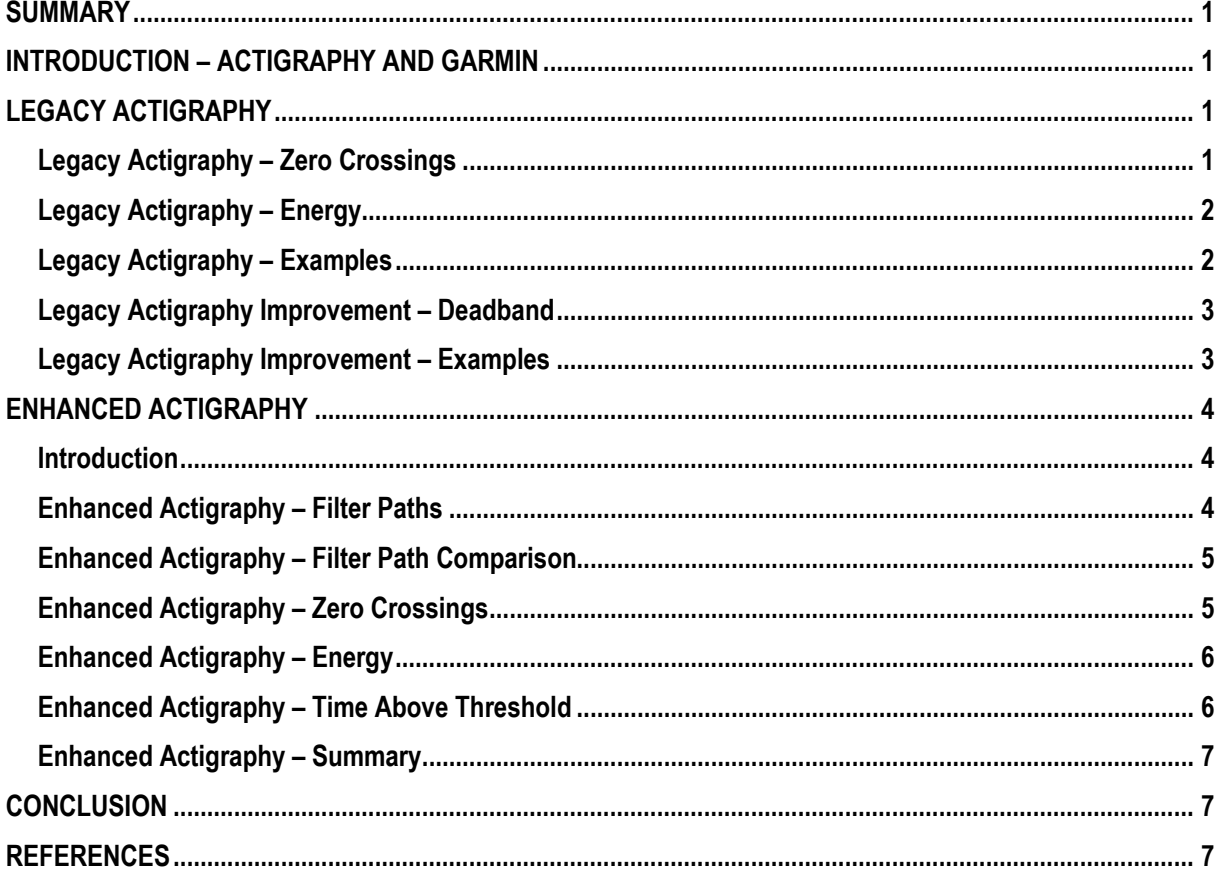

**GARMIN. HEALTH** 

# <span id="page-2-0"></span>**SUMMARY**

- **Legacy zero crossings and energy support activity classification, but are complex and susceptible to noise**
- **The addition of a configurable deadband to legacy zero crossings removes noise susceptibility**
- **Enhanced actigraphy provides activity classification that is simple in calculation and highly configurable to different actigraphy use cases**

# <span id="page-2-1"></span>**INTRODUCTION – ACTIGRAPHY AND GARMIN**

An actigraph, a diminutive wearable device commonly positioned on the wrist, functions as a recording instrument that captures bodily activity through the detection of physical motion. Its principal application pertains to the evaluation of sleep duration and quality. Evidently, Garmin watches serve as exemplars of actigraphs, providing metrics such as step counts, activity detection and sleep tracking, all of which are conveniently accessible through the Garmin Health software development kit (SDK) [1].

However, it is imperative to recognize that these metrics are not comprehensive in addressing the full spectrum of potential actigraphy applications. In an ideal scenario, researchers would have unrestricted access to complete accelerometer datasets, thereby enabling customized analytical procedures. In addition, practical limitations, including constrictions in data storage capacity and bandwidth, impose substantial constraints on such endeavors. For instance, a Garmin vívosmart $\overline{R}$  5 device, as an illustrative example, is capable of retaining approximately one day's worth of uninterrupted raw acceleration data [2], necessitating approximately a two-hour interval for complete retrieval via BLUETOOTH<sup>®</sup> connectivity.

While Garmin is actively engaged in augmenting both storage capacity and bandwidth capabilities, it is evident that long-term data logging remains an impractical proposition in numerous instances. This significant challenge is what drove the creation and

development of enhanced actigraphy features as part of the Garmin Health SDK.

# <span id="page-2-2"></span>**LEGACY ACTIGRAPHY**

Legacy actigraphy, known as "accelerometer sum of zero axis crossings" or "zero crossings" or just "ZCROSS," logs to metrics in configurable intervals of 30 seconds or longer. The first metric, zero crossings, counts the number of times that the signal crossed the zero, indicating a frequency of motion. The second metric, energy, takes the integral of acceleration in the interval, indicating magnitude of motion.

## <span id="page-2-3"></span>**Legacy Actigraphy – Zero Crossings**

Zero crossing calculation starts with three axis accelerometer data at 25 hertz. The magnitude of 3 axis accel is computed as the two norm and one G is subtracted to remove gravity. The magnitude is then high-pass filtered with a 0.5 hertz cutoff frequency implemented by subtracting the 2-second average acceleration.

A zero crossing is counted when the filtered magnitude crosses zero; that is, when the sign changes.

- 3-axis acceleration @ 25Hz
- $a = \sqrt{x^2 + y^2 + z^2}$  1
- $a' = a avg_{2sec}(a)$ 
	- *0.5Hz high-pass filter*
- $zc_t =$  $\left( \begin{array}{cc} 1, & \text{sign}(a_t') \neq \text{sign}(a_{t-1}') \end{array} \right)$ **0**,  $sign(a'_{t}) = =sign(a'_{t-1})$ 
	- *Sample zero crossing*
- $zc_{window} = \sum_{t \in window} z c_t$ 
	- *Window zero crossing*

**GARMIN HEALTH** 

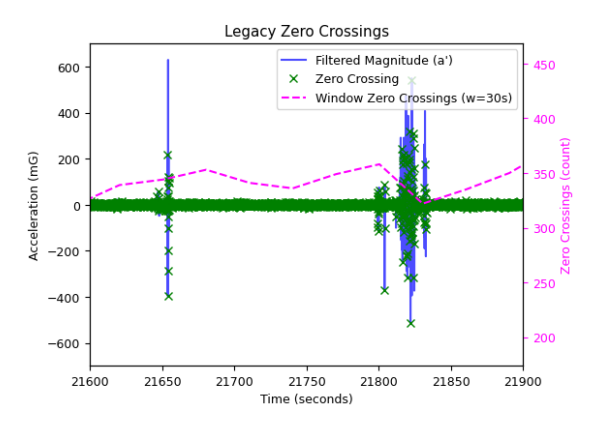

*Figure 1, Legacy Zero Crossings*

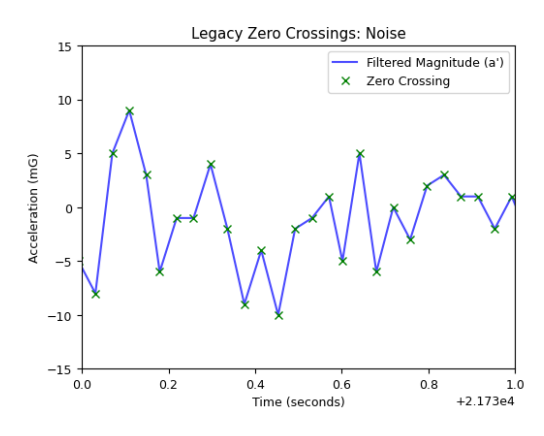

*Figure 2, Legacy Zero Crossings: Noise*

A major limitation of legacy zero crossings that can be seen in Figure 1 and Figure 2 is that accel noise causes zero crossings even when stationary. This causes zero crossings to be unintuitively higher when stationary than when in motion.

#### <span id="page-3-0"></span>**Legacy Actigraphy – Energy**

The second metric, energy, is computed as 8-second root mean square of normalized acceleration updated every 2 seconds. Window energy is the sum of 2-second energy over the window.

- 3-axis acceleration @ 25 Hz
- $a = \sqrt{x^2 + y^2 + z^2}$  1
- $e_t = RMS_{8sec}(a_t)$ 
	- *Sample energy*
	- *Note: Energy is updated every 2 seconds*
- $e_{window} = \sum_{t \in window} e(t)$ 
	- *Window energy*

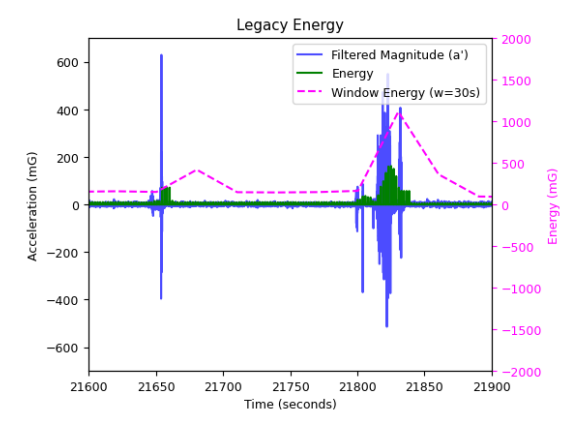

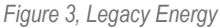

#### <span id="page-3-1"></span>**Legacy Actigraphy – Examples**

Figure 4 below shows the legacy metrics for a night of rather restless sleep, gathered using a Garmin Venu<sup>®</sup> 2 Plus and the Health SDK. Zero crossings clearly show the noise issue: They float around 350 the whole night with little indication of motion. Energy appears to provide a good summary of motion.

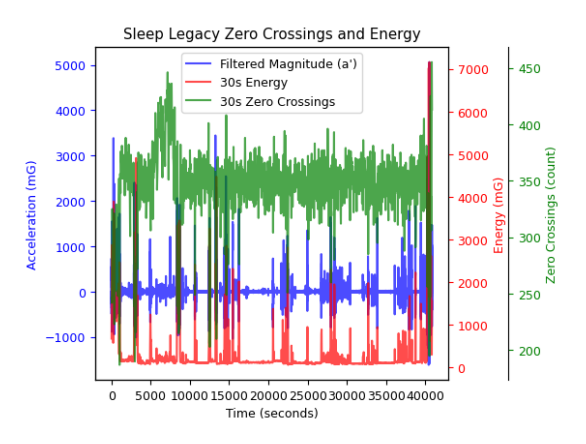

*Figure 4, Sleep Legacy Zero Crossings and Energy*

Figure 5 shows a walk dataset. The walk stands out clearly in energy and appears as a reduction in zero crossings. With the walking segment identified with the energy metric, zero crossings can then be used to determine the frequency of motion. One-hundred zero crossings in 30 seconds gives around a 3-step per second cadence.

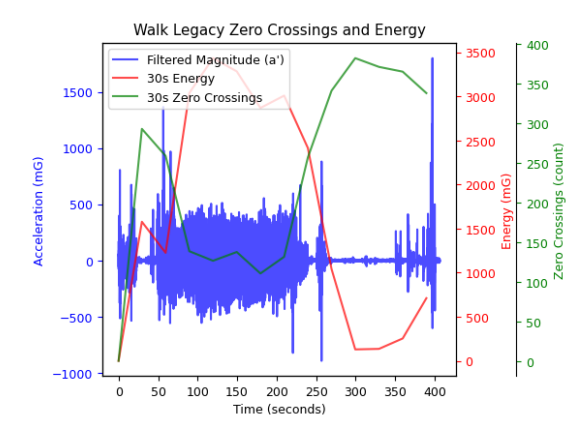

*Figure 5, Walk Legacy Zero Crossings and Energy*

#### <span id="page-4-0"></span>**Legacy Actigraphy Improvement – Deadband**

In surveying actigraphy literature about zero crossings, we found that zero crossings are typically implemented as threshold crossings with the threshold set above the accel noise floor, acting as a deadband. The Health SDK has added such a configurable threshold parameter to legacy zero crossings. This new threshold will default to 50 milliG, which is a common noise floor in Garmin device sensors and is applied as follows. For a zero crossing to be counted, the sign of the accel must change and the absolute value of the accel must exceed the threshold. Figure 6 shows how this improves zero crossing behavior and makes it behave much more intuitively to track motion.

- 3-axis acceleration @ 25 Hz
- $a = \sqrt{x^2 + y^2 + z^2}$  1
- $a' = a avg_{2sec}(a)$
- $zc_t =$ 
	- $(1, sign(a'_{t}) \neq sign(a'_{t-1})$  and  $|a'_{t}| \geq \theta)$ 0,  $sign(a'_{t}) = = sign(a'_{t-1})$  or  $|a'_{t}| < \theta$ )
		- $\theta = threshold$
		- *Sample zero crossing*
- $zc_{window} = \sum_{t \in window} z c_t$ 
	- *Window zero crossing*

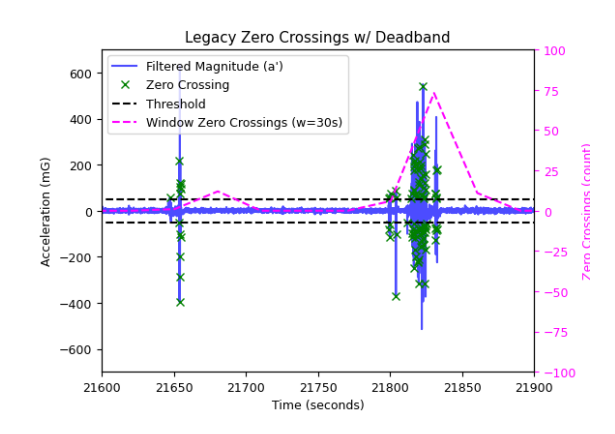

*Figure 6, Legacy Zero Crossings with Deadband*

#### <span id="page-4-1"></span>**Legacy Actigraphy Improvement – Examples**

Figure 7 shows the sleep data set again with a 50 milliG zero crossing deadband applied. Now both zero crossings and energy have a high correlation with motion.

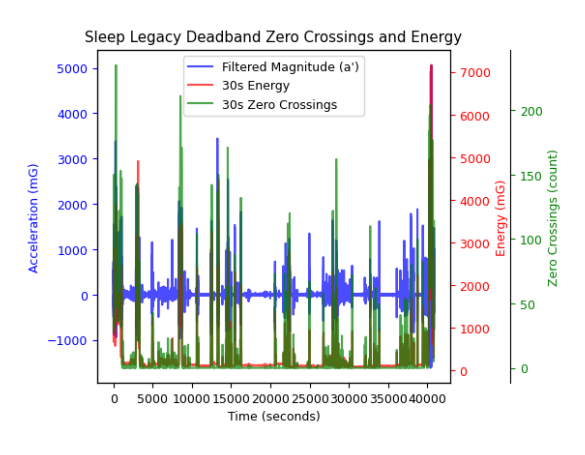

*Figure 7, Sleep Legacy Deadband Zero Crossings and Energy*

In the walk data set (Figure 8), the zero crossing value during the walk is unchanged, indicative of step rate, but now goes to zero with energy during the stationary section.

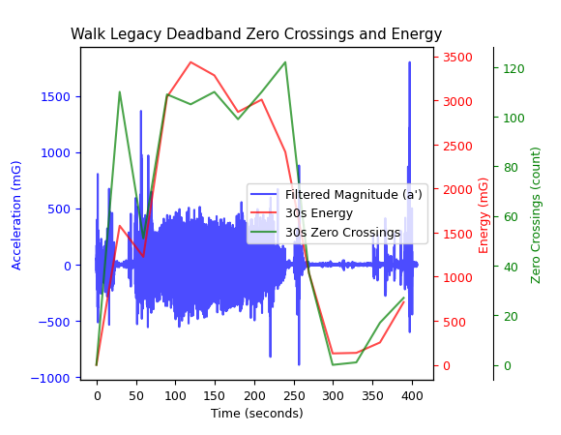

*Figure 8, Walk Legacy Deadband Zero Crossings and Energy*

/////////////

GARMIN **HEALTH** 

This improvement goes a long way toward improving the usefulness of legacy zero crossings in the Health SDK, but legacy actigraphy still remains too rigid and too arbitrary to be useful for a large number of actigraphy use cases.

# <span id="page-5-0"></span>**ENHANCED ACTIGRAPHY**

#### <span id="page-5-1"></span>**Introduction**

Enhanced actigraphy adds a new set of activity metrics to the Garmin Health SDK that address the limitations of legacy actigraphy. These new metrics are based on the analysis found in Maczák et al. [3].

The overall theme of the new metrics is configurability. This give researchers the ability to tune the metrics to their purposes rather than trying to find a one-size-fits-all approach. To that end, the Health SDK is adding three new independently configurable actigraphy data sources. These sources have a shorter minimum processing window, down to 1 second, for higher granularity. They have also a set of configurable parameters that give two choices of filter path, providing different acceleration behaviors, and an IIR filter with parameters for 2-second order sections to allow for custom high-, low- and bandpass filtering. These parameters can easily be generated in SciPy or MATLAB. Finally, each source computes three metrics: zero crossings, energy and time above threshold, each with independently configurable thresholds.

#### <span id="page-5-2"></span>**Enhanced Actigraphy – Filter Paths**

Enhanced actigraphy calculation starts with 25 hertz 3-axis accel. For the first filter path, "FMPost," the magnitude is taken as the two-norm and the IIR filter is applied to produce filtered magnitude. In the plot, a fourth order Butterworth high-pass filter was used with a 0.25 hertz cutoff frequency. For the other filter path, "FMPre," the IIR filter is applied to each axis independently, and the magnitude is taken as the two-norm of the filtered axes. The same fourth order filter was applied for this plot. As shown in Figure 9 and Figure 10, FMPre produces an absolute value magnitude rather than the signed magnitude of FMPost.

- 3-axis acceleration @ 25 Hz
- Filter path: FMPOST
	- $a = \sqrt{x^2 + y^2 + z^2}$
	- $a' = f_1(f_0(a))$
	- $f_i()$  = configuration-defined IIR filter
- Filter path: FMPRE
	- $f_i()$  = configuration-defined IIR filter

$$
\bullet \quad x' = f_1(f_0(x))
$$

$$
\bullet \quad y' = f_1(f_0(y))
$$

$$
\bullet \quad z' = f_1\big(f_0(z)\big)
$$

• 
$$
a' = \sqrt{{x'}^2 + {y'}^2 + {z'}^2}
$$

$$
x' = f_1(f_0(x))y' = f_1(f_0(y))z'
$$
  
=  $f_1(f_0(z))a'$   
=  $\sqrt{x'^2 + y'^2 + z'^2}$ 

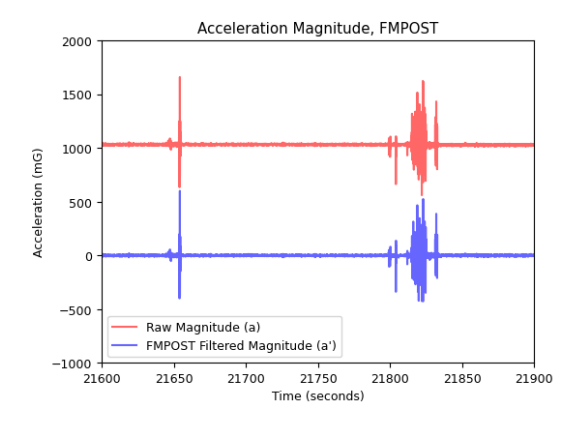

*Figure 9, Acceleration Magnitude, FMPOST*

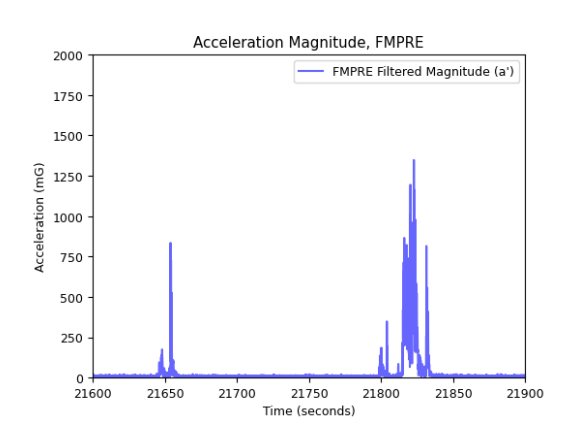

*Figure 10, Acceleration Magnitude, FMPRE*

# <span id="page-6-0"></span>**Enhanced Actigraphy – Filter Path Comparison**

Figure 12 shows the pros and cons of the different filter paths in dataset where the user is tapping the screen of their phone at 1-2 Hz. The individual taps are much more visible relative to noise in FMPre, but at the cost of loss of directionality information in the signal. The added sensitivity of FMPre will potentially be very useful for sleep studies.

- FMPRE:
	- Increased sensitivity to small motion
	- Removes dominant gravity acceleration before 2-norm
- FMPOST:
	- Maintains directional information

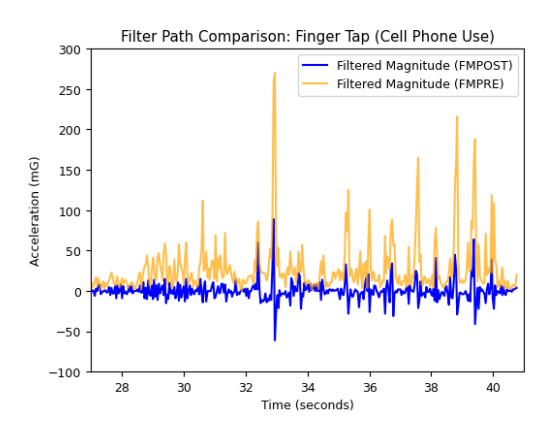

*Figure 11, Filter Path Comparison: Finger Tap (Cell Phone Use)*

#### <span id="page-6-1"></span>**Enhanced Actigraphy – Zero Crossings**

In enhanced actigraphy, zero crossings are counted when the sign of the acceleration magnitude minus the threshold crosses zero. In the referenced article, it was shown that positive-only threshold produced comparable results to a positive and negative threshold band, so a positive-only threshold is used for simplicity. Note that the lack of directionality in the FMPre filter path produces a reduction in zero crossings during sustained motion as seen in Figure 14.

- 3-axis acceleration @ 25 Hz
- Filter path: FMPRE/FMPOST
	- $a'$  = filtered accel
- $zc_t =$  $\left( 1, sign(a'_{t} - \theta) \neq sign(a'_{t-1} - \theta) \right)$ 0,  $sign(a'_t - \theta) = = sign(a'_{t-1} - \theta)$ 
	- $\theta = threshold$
	- *Sample zero crossing*
- $zc_{window} = \sum_{t \in window} z c_t$ 
	- *Window zero crossing*

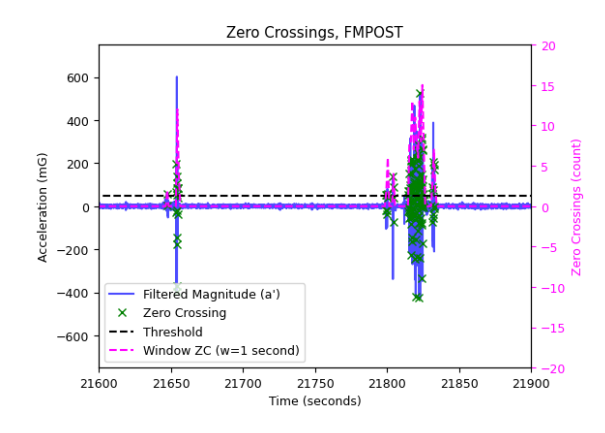

*Figure 12, Enhanced Actigraphy Zero Crossings, FMPOST*

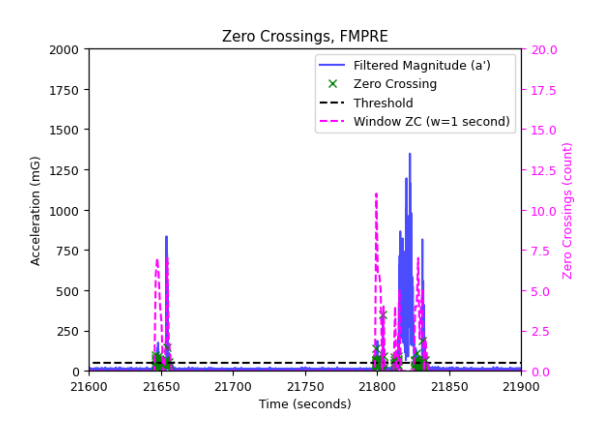

*Figure 13, Enhanced Actigraphy Zero Crossings, FMPRE*

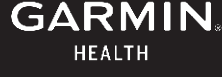

#### <span id="page-7-0"></span>**Enhanced Actigraphy – Energy**

Sample energy is the absolute value of filtered magnitude, or zero if below the threshold. This simplifies energy greatly compared to the rolling window RMS of legacy energy. The FMPre energy looks similar but larger due to the absolute value magnitude.

- 3-axis acceleration @ 25 Hz
- Filter path: FMPRE/FMPOST
	- $a'$  = filtered accel
- $e_t = \begin{cases} 0, & |a'_t| < threshold \\ |a'_t|, & |a'_t| \geq threshold \end{cases}$ 
	- *Sample energy*
- $e_{window} = \sum_{t \in window} e_t$ 
	- *Window energy*

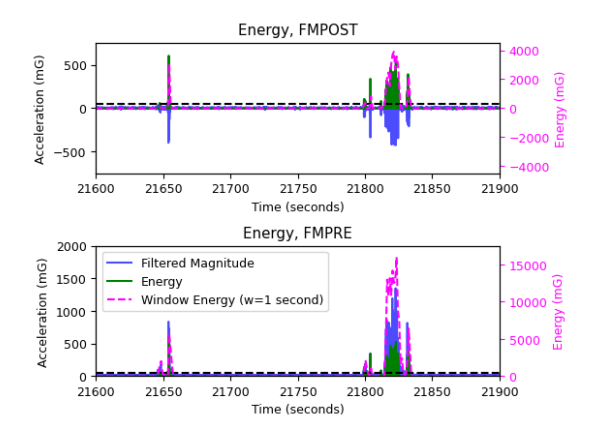

*Figure 14, Enhanced Actigraphy Energy*

### <span id="page-7-1"></span>**Enhanced Actigraphy – Time Above Threshold**

Time above threshold (TAT) is a new metric in enhanced actigraphy. Sample time above threshold is the sample period of 1/25 of a second when the sample is above the threshold and zero otherwise. For FMPre note that TAT values that are approximately doubled compared to FMPost due to the absolute value magnitude. Analysis of actigraphy data will need to be tuned to the filter path and scaling behavior, but this should be an acceptable trade-off for the adaptability the filter paths will provide.

- 3-axis acceleration @ 25 Hz
- Filter path: FMPRE/FMPOST
	- $a'$  = filtered accel

• 
$$
tat_t = \begin{cases} 0, a'_t < threshold \\ 1/25, a'_t \ge threshold \end{cases}
$$

- *Sample time above threshold*
- $tat_{window} = \sum_{t \in window} tat_t$ 
	- *Window time above threshold*

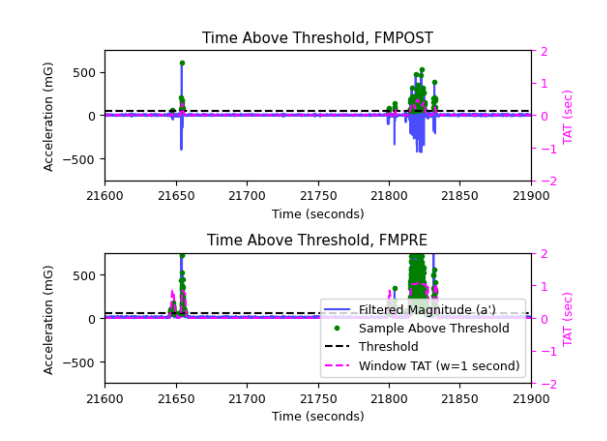

*Figure 15, Enhanced Actigraphy Time Above Threshold*

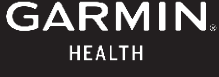

### <span id="page-8-0"></span>**Enhanced Actigraphy – Summary**

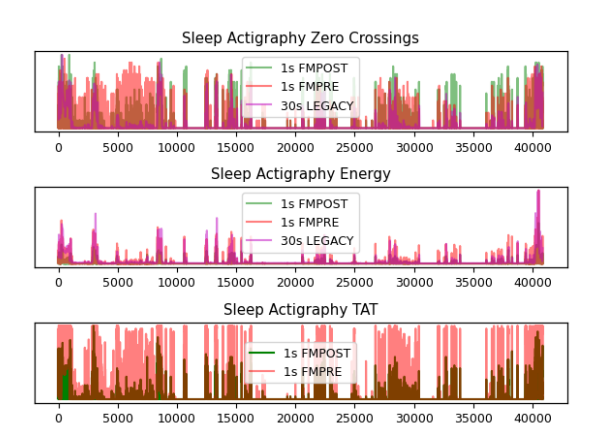

*Figure 16, Sleep Actigraphy All Metrics*

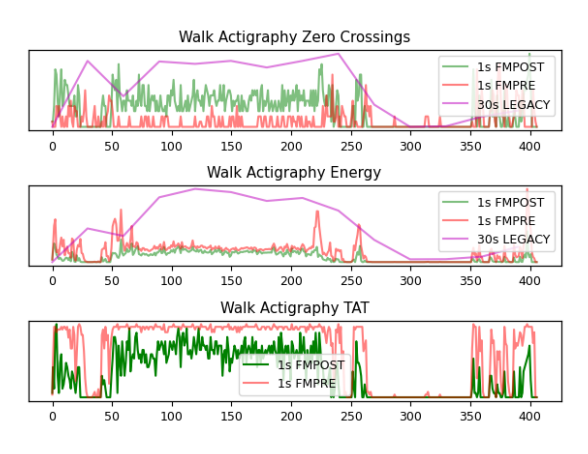

*Figure 17, Walk Actigraphy All Metrics*

Figure 17 shows the various metrics both legacy and enhanced actigraphy sources provide, plotted together on the sleep and walk datasets. New metrics are plotted with both filter paths and set to 1 second windows, but remember that the actigraphy in enhanced category can be set to any length of window in increments of 1 second. These settings provide a high level of variation in behavior for finetuning.

For example, one actigraphy channel may be configured for high sensitivity, using the FMPRE filter path, a high-pass filter and low thresholds to capture minute motions during sleep. At the same time, another channel may be configured to detect only large motions, using the FMPOST filter path, a bandpass filter and high thresholds to capture only active behavior. The combination of these two metrics can provide a full picture of the users daily activity, at down to a 1-second granularity or in epochs as large as desired.

# <span id="page-8-1"></span>**CONCLUSION**

Figure 18 shows all of the activity metrics and configuration available on Garmin devices via the Garmin Health SDK as of the addition of enhanced actigraphy. Putting all of these knobs and switches in the hands of researchers will enable Garmin devices to be capable actigraphy platforms able to be tuned to fit many actigraphy use cases, or to match the behavior of reference actigraph devices.

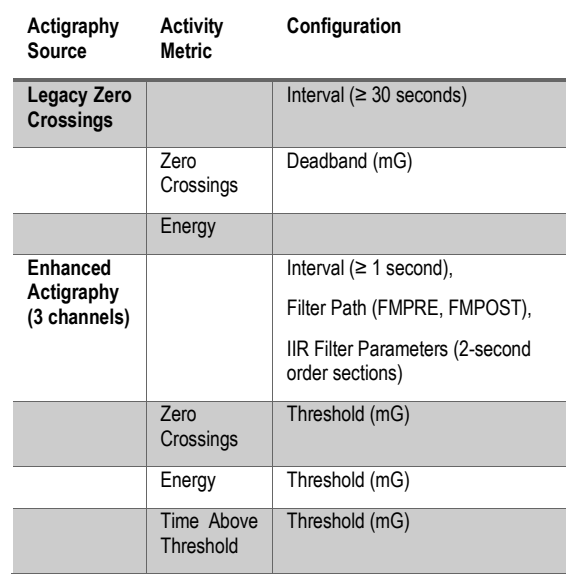

*Figure 18, Actigraphy Configuration Summary*

# <span id="page-8-2"></span>**REFERENCES**

[1] [https://developer.garmin.com/health](https://developer.garmin.com/health-sdk/overview/)[sdk/overview/](https://developer.garmin.com/health-sdk/overview/) 

[2]<https://www.garmin.com/p/782585>

[3] Maczák B, Vadai G, Dér A, Szendi I, Gingl Z (2021) Detailed analysis and comparison of different activity metrics. PLOS ONE 16(12): e0261718. <https://doi.org/10.1371/journal.pone.0261718>

#### [4] [Webinar Recording](https://events-emea6.adobeconnect.com/content/connect/c1/5618526439/en/events/event/shared/default_template_simple/event_registration.html?sco-id=7015882030)

\*Vivosmart and Venu are registered trademarks of Garmin Ltd.

\*\*The Bluetooth word mark and logos are registered trademarks owned by Bluetooth SIG, Inc. and any use of such marks by Garmin is under license.

**GARMIN HEALTH**